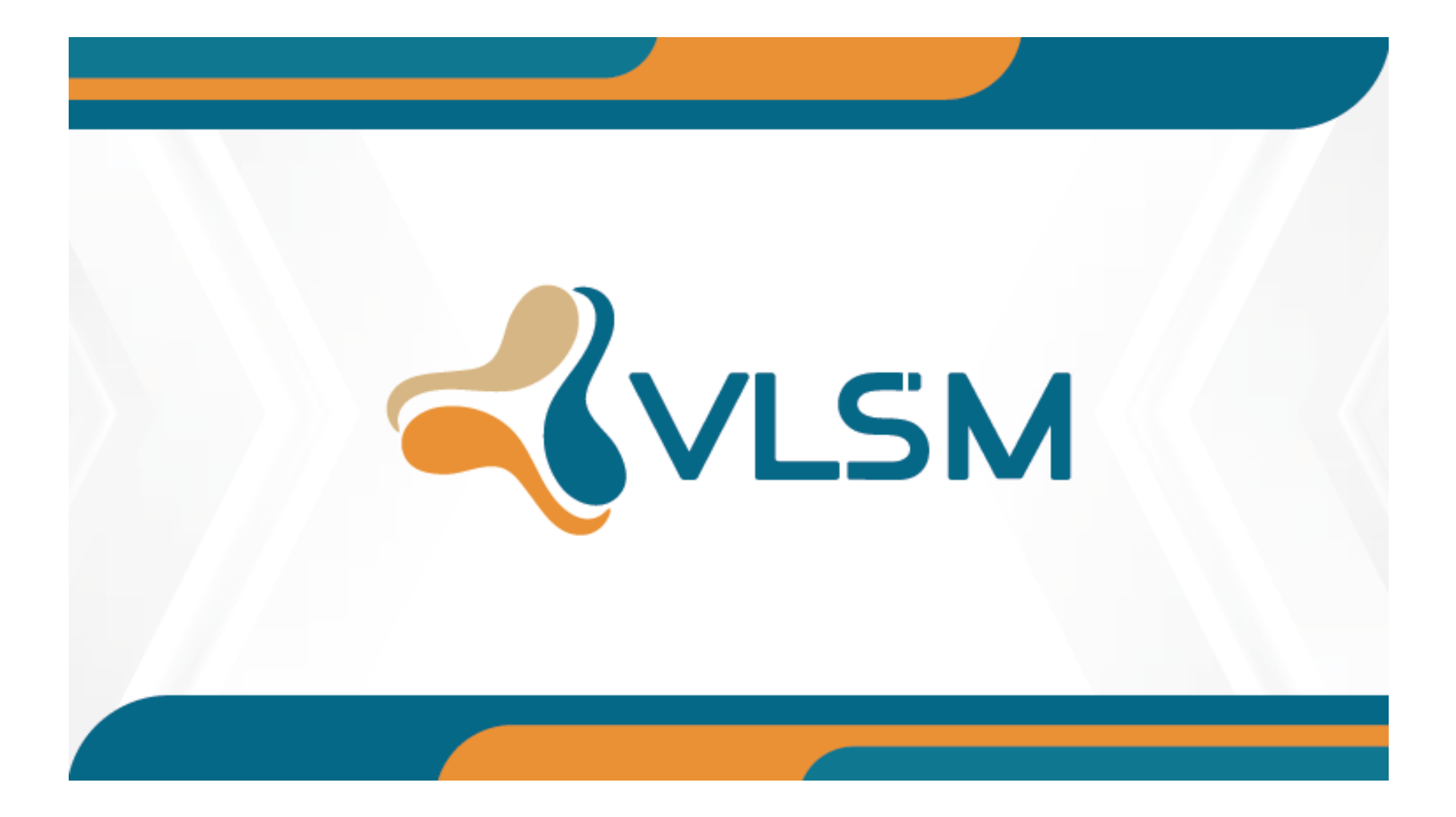

# Gerenciando a infraestrutura de maneira organizada com Netbox

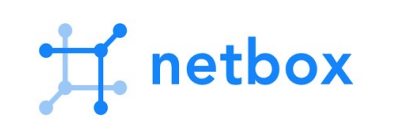

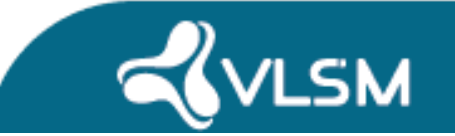

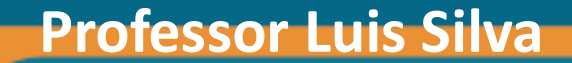

## Professor Luis Silva

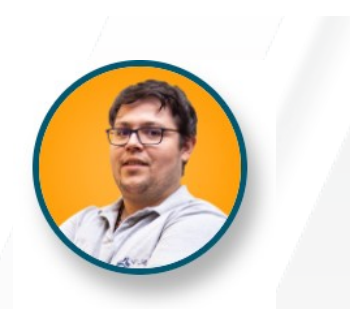

Professor especializado em Segurança de Redes, consultor para provedores de acesso e redes corporativas, empenhado na aplicação de boas práticas operacionais e disseminação de conhecimento através de workshops, palestras e treinamentos, possui experiência com arquitetura de redes de alta performance, OSPF, MPLS, VPLS, MPLS-TE, VPWS, CGNAT, BGP e backbones IPv6.

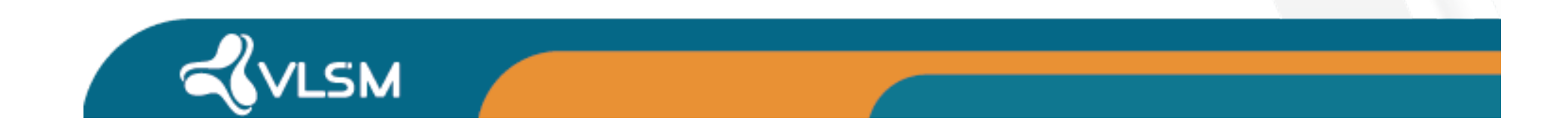

# Agenda

- Introdução;
- Principais funcionalidades;
- Tutorial de instalação;
- Utilizando os recursos na prática;
- Funções avançadas do Netbox;
- Manutenção e boas práticas.

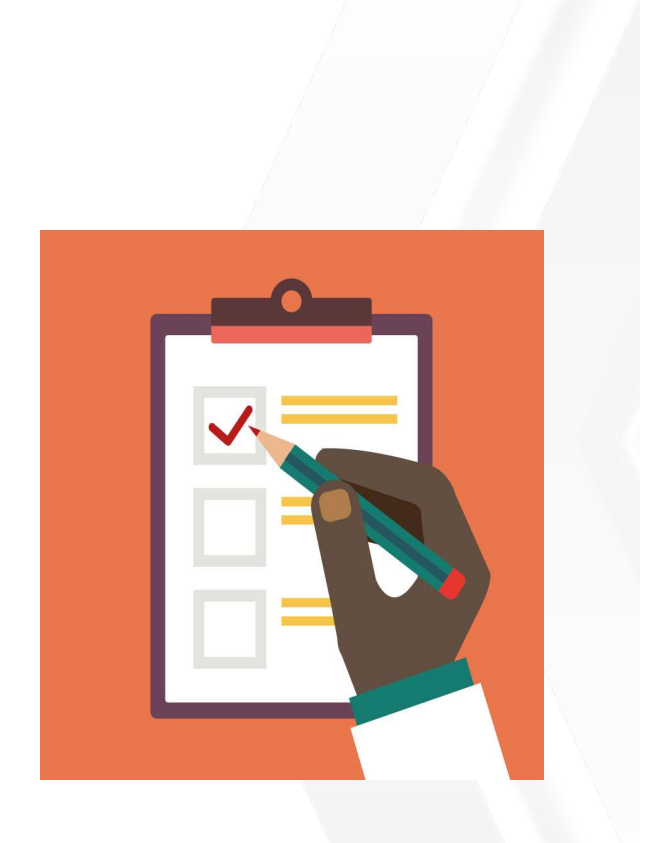

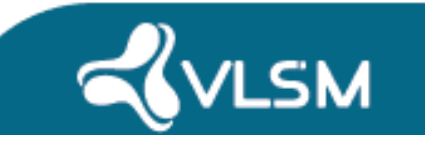

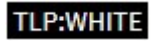

## O que é o Netbox?

- IPAM (IPv4, IPv6, pools, prefixos, VLANs, etc).
- DCIM(Data center-infrastructure management)
	- Racks, Devices, interfaces, VMs, cabos etc...
- Documentação de circuitos.
- Documentação de senhas.
- Dimensionamento e topologia elétrica básica.

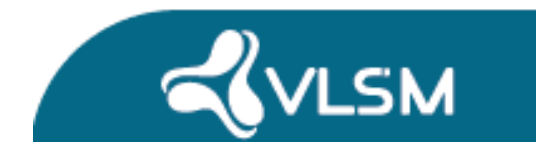

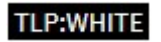

## O que o Netbox não é?

- Não é ferramenta de monitoramento, embora possa ser integrado,
- Não é gerenciador de configurações, embora possa ser integrado,
- Não é sistema de inventário, embora possa ser usado como tal ou integrado.

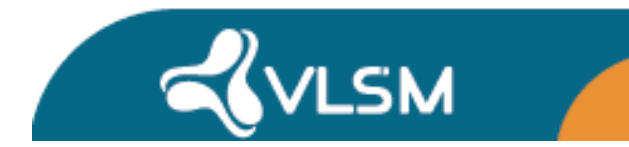

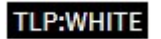

#### Arquitetura do Netbox

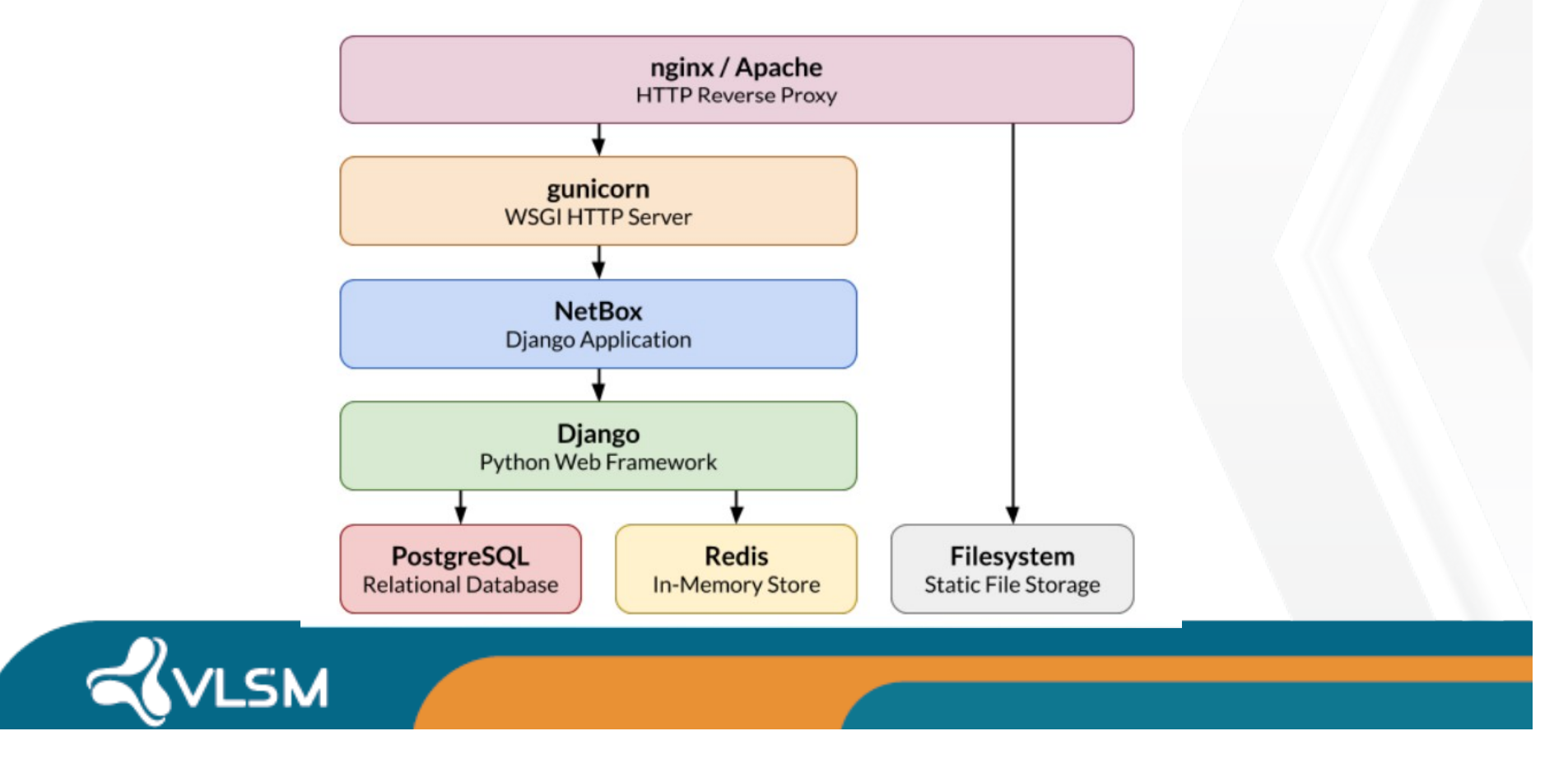

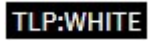

### Algumas funcionalidades

- Armazenamento de imagens
- Plugin Topology views
- Custom links
- Custom fields
- Tenants
- Change logging
- Tags
- API e integração com ferramentas de automação como NAPALM, Ansible,

Webhooks, etc...

**LSM** 

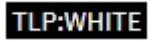

#### Instalando o Netbox

- Vmware Workstation Player 16;
	- https://www.vmware.com/content/vmware/vmware-publishedsites/us/products/workstation-player/workstation-playerevaluation.html.html
- Ubuntu server 22.04LTS
	- https://ubuntu.com/download/server

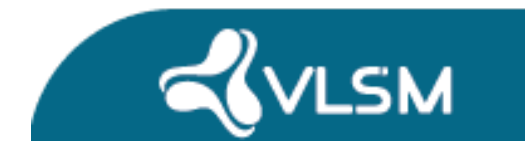